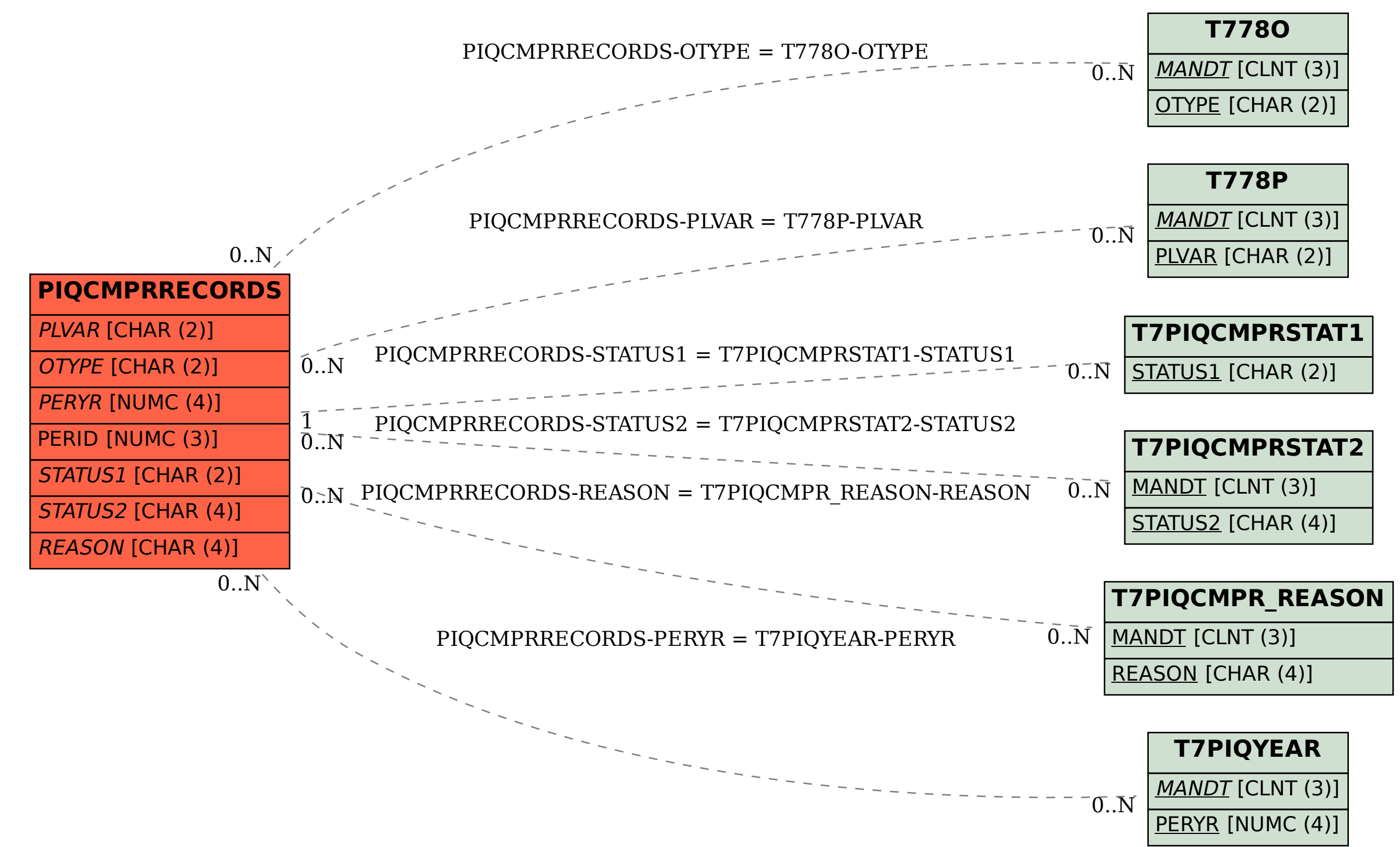

## SAP ABAP table PIQCMPRRECORDS {Assessment Process (Structure)}